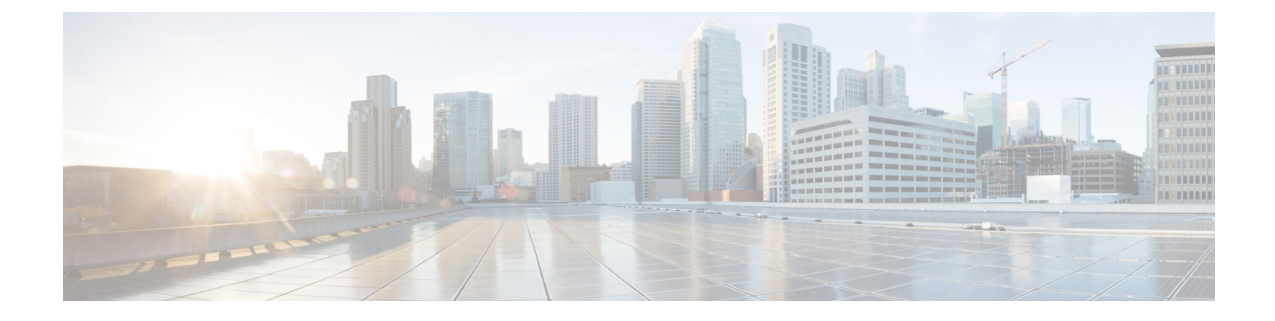

# システム モニタリングの概要

- システム [モニタリングの](#page-0-0)概要 (1 ページ)
- Cisco UCS [Manager](#page-1-0) コアと障害の生成 (2 ページ)
- Cisco UCS Manager ユーザ CLI [マニュアル](#page-3-0) (4 ページ)

## <span id="page-0-0"></span>システム モニタリングの概要

このガイドでは、システムのモニタリングを使用した Cisco UCS Manager 環境の管理と設定方法 について説明します。

CiscoUCSManagerは、システム障害(クリティカル、メジャー、マイナー、警告)を検出できま す。次のことを行うことを推奨します。

- マイナーの障害および警告には緊急のアクションは必要ないため、クリティカルまたはメ ジャーの重大度ステータスのすべての障害をモニタします。
- FSM 障害は時間とともに遷移して解決するため、有限状態マシン(FSM)のタイプでない障 害をモニタします。

このガイドは、次の内容で構成されています。

- システム ログ
	- エラー、障害、およびアラームしきい値を含むシステム ログ(Syslog)
	- Syslog には、障害、イベント、および監査の 3 種類のログがあります。
	- Syslog を制御する設定とグローバル障害ポリシー
- システム イベント ログ
	- サーバおよびシャーシコンポーネントとそれらの内部コンポーネントのシステムハード ウェア イベント(システム イベント ログ(SEL)ログ)
	- SEL ログを制御する SEL ポリシー
- 簡易ネットワーク管理プロトコル
- 中央のネットワーク管理ステーションからデバイスをモニタリングするための SNMP お よび、ホストとユーザの設定
- SNMP トラップ、Call Home 通知、および特定デバイスでの障害抑制ポリシー
- Core File Exporter および、Syslog、監査ログ、システム イベント ログなどのログ
- アダプタ、シャーシ、ホスト、ポート、およびサーバに対する統計情報の収集およびしきい 値ポリシー
- Call Home および Smart Call Home の Cisco 組み込みデバイスのサポート
- Cisco UCS Manager ユーザ インターフェイスを使用したハードウェアのモニタリング
- ネットワーク アナライザの分析用トラフィック モニタリング セッション
- IP ネットワーク トラフィックのアカウンティング、使用量に応じたネットワークの課金、 ネットワークのプランニング、セキュリティ、Denial of Service (DoS)の監視機能、および ネットワーク モニタリングについての Cisco NetFlow のモニタリング機能

### <span id="page-1-0"></span>**Cisco UCS Manager** コアと障害の生成

Cisco UCS Manager コアは、データ管理エンジン、アプリケーション ゲートウェイ、およびユー ザによるアクセスが可能なノースバウンド インターフェイスの 3 つの要素から構成されていま す。ノースバウンド インターフェイスは、SNMP、Syslog、XML API、UCSM CLI で構成されて います。

Cisco UCS Manager サーバは XML API、SNMP、および Syslog を使用してモニタできます。SNMP と Syslog はどちらも読み取り専用で、モニタリングのみに使用されるインターフェイスであるた め、これらのインターフェイスから設定を変更することはできません。また、XML API は読み取 り/書き込みモニタリング インターフェイスであるため、Cisco UCS ManagerCisco UCS Managerを モニタしたり、必要に応じて設定を変更することができます。

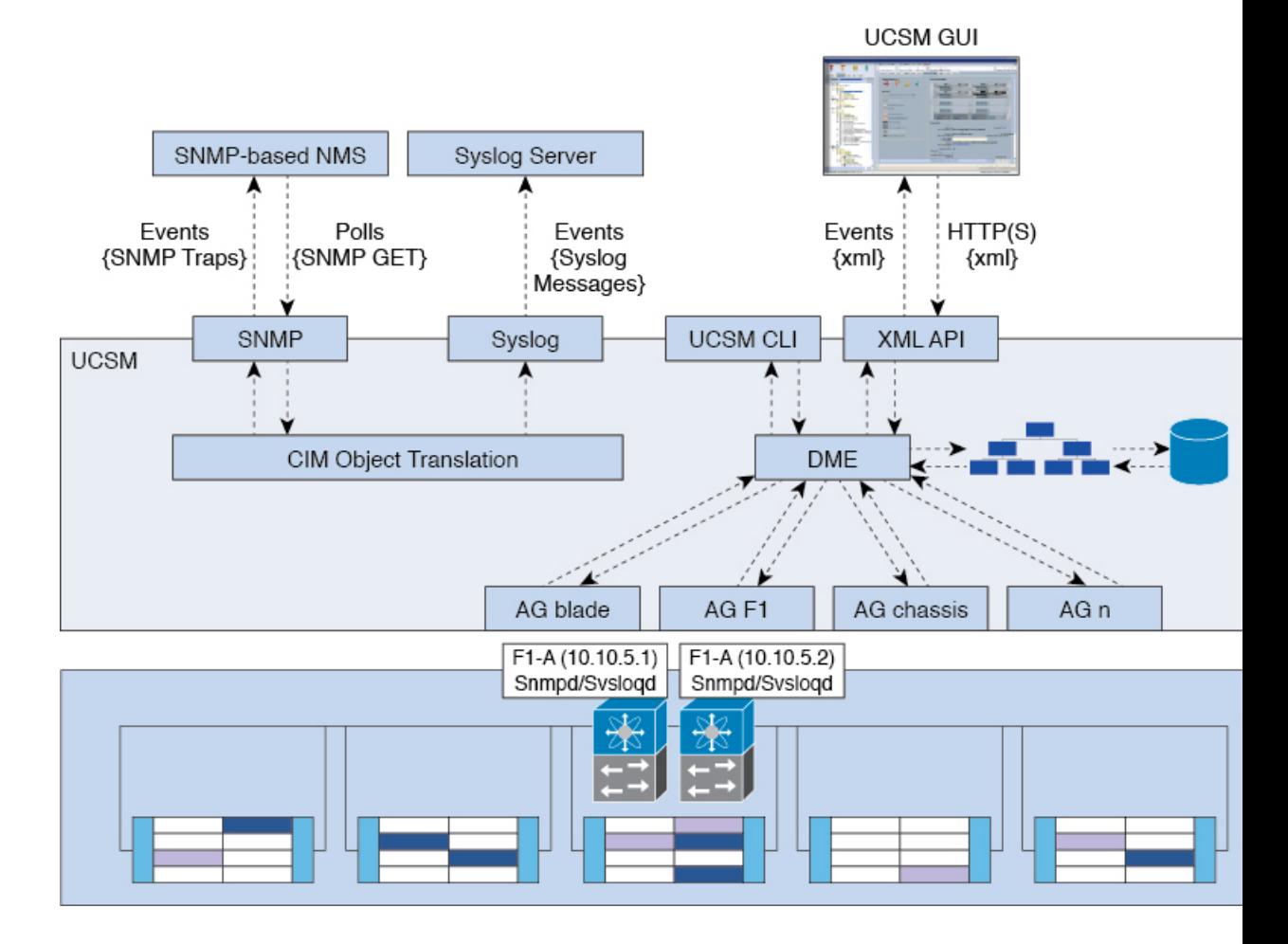

図 **<sup>1</sup> : Cisco UCS Manager** コアおよびモニタリング インターフェイス

#### データ管理エンジン(**DME**)

DME は Cisco UCS Managerシステムの中心であり、次を維持します。

- すべての物理要素(ブレード サーバとラックマウント サーバ、シャーシ、 モジュール、お よびファブリックインターコネクト)のインベントリデータベースを収容するCiscoUCSXML データベース。
- プロファイル、ポリシー、プール、vNIC および vHBA テンプレートの論理構成データ。
- VLAN、VSAN、ポート チャネル、ネットワーク アップリンク、サーバ ダウンリンク サーバ などのさまざまなネットワーク関連の構成の詳細情報。

DME は以下をモニタします。

- Cisco UCS ドメイン内のすべての物理要素と論理要素のすべてのコンポーネントの現在の完 全性と状態。
- 発生したすべての有限状態マシン(FSM)タスクの遷移情報。

管理対象のエンドポイントのインベントリ、完全性、および設定データの現在の情報のみがCisco UCS XML データベースに格納されるため、リアル タイムに近い情報となります。デフォルトで は、DME は Cisco UCS ドメイン内で発生した障害の履歴ログを保存しません。エンドポイントで 障害状態が発生すると、DME は Cisco UCS XML データベースに障害を作成します。これらの障 害が軽減されると、DME は Cisco UCS XML データベースから障害をクリアして削除します。

#### アプリケーション ゲートウェイ(**AG**)

アプリケーションゲートウェイは、エンドポイントと直接通信するソフトウェアエージェントで あり、エンドポイントのヘルスおよび状態を DME にリレーします。AG の管理対象エンドポイン トには、サーバ、シャーシ、 モジュール、ファブリック エクステンダ、ファブリック インター コネクト、NX-OS が含まれます。AG は Cisco Integrated Management Controller (CIMC) を使用し て、IPMIログおよびSELログを通じてアクティブにサーバをモニタします。それらは、デバイス のヘルス、状態、設定、および潜在的な障害状態を DME に提供します。AG は、Cisco UCSXML データベースに変更が加えられると、FSM 遷移時の現在の状態から目的の状態への設定変更を管 理します。

モジュール AG およびシャーシ AG は、Chassis Management Controller (CMC) と通信することに より、ヘルス、状態、設定、および障害状態について CMC が把握している情報を取得します。 ファブリック インターコネクト NX-OS AG は、NX-OS と直接通信することで、ヘルス、状態、 設定、統計情報、および障害状態についてファブリック インターコネクトの NX-OS が把握して いる情報を取得します。すべての AG は、さまざまな検出プロセス中に、エンドポイントに関す るインベントリの詳細をDMEに提供します。AGは、FSMがトリガーした遷移中にエンドポイン トの設定変更に必要な状態を変化させ、エンドポイントのヘルスおよび状態をモニタし、すべて の障害を DME に通知します。

#### ノースバウンド インターフェイス

ノースバウンド インターフェイスには、SNMP、Syslog、CLI、および XML API が含まれます。 XML API は、Apache Web サーバ レイヤに置かれており、ログイン、ログアウト、クエリー、お よび設定の要求を HTTP または HTTPS を使用して送信します。SNMP および Syslog は、どちら も DME から得るデータのコンシューマです。

SNMP インフォームおよびトラップは、 Cisco UCSXML データベースに格納された障害情報から 直接変換されます。SNMP GET 要求は、同じオブジェクト変換エンジンを介して逆方向に送信さ れ、そこでオブジェクト変換エンジンからの要求を DME が受信します。データは、XML データ ベースから取得され、SNMP応答に変換されます。

syslogメッセージにはSNMPと同じオブジェクト変換エンジンが使用されており、データ(障害、 イベント、監査ファイル)の発信元は XML からCisco UCS Manager形式の syslog メッセージ に変 換されます。

### <span id="page-3-0"></span>**Cisco UCS Manager** ユーザ **CLI** マニュアル

CiscoUCSManager次の表に示す、使用例を基本とした従来よりもコンパクトなマニュアルが用意 されています。

Ι

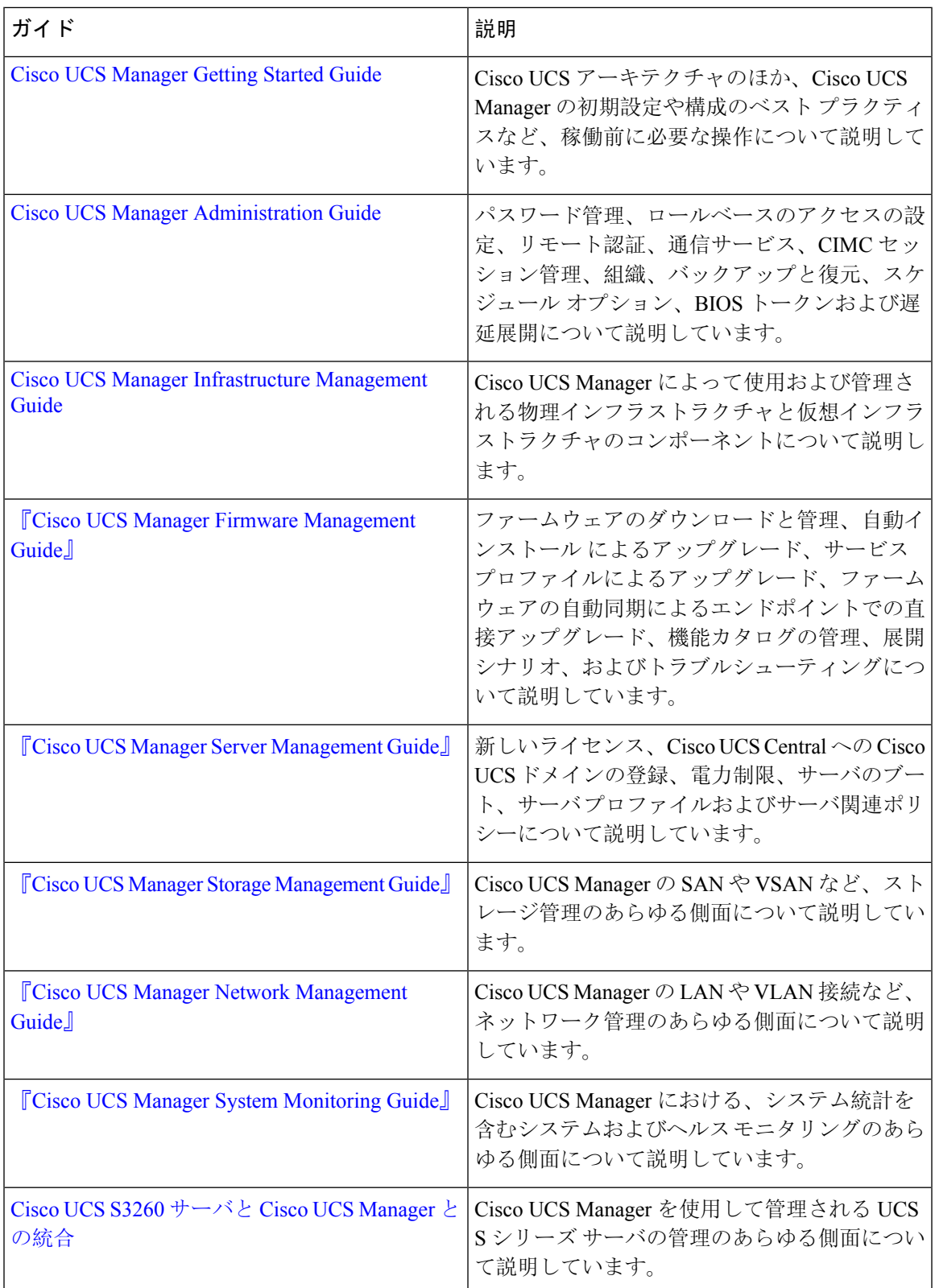

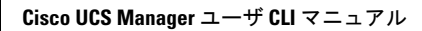

I